## Why write operators in Go when you can do it in Java? DevNation Day France June 22nd, 2021

Christophe Laprun Principal Software Engineer

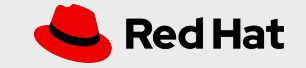

#### **Agenda**

## Agenda

- Quick operators overview
- Operators in Go or Java?
- Demo

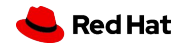

## Operators?

- Automate operations on the cluster
- Control loop at the core
	- Watch events on specific resources
	- Get notified
	- Take action
	- Repeat

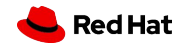

## Operators mean Go, right?

- Go is the de facto language to program Kubernetes
- Rather easy to learn
- **Efficient at runtime**
- operator-sdk / client-go / apimachinery

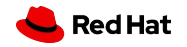

#### **Writing operators**

### So why Java?

- Java means Entreprise (at least, often enough)
- No shortage of skilled Java developers
- Use one language for the application and its operation (DevOps, right?)

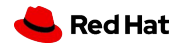

### So why aren't we already using Java for operators?

- JVM is optimized for long-running processes on big servers
	- RAM not usually an issue
	- Slow start-up not usually an issue
- Containers are pretty much the exact contrary
	- Short-lived: cattle, not pet
	- RAM usually constrained
	- Slow start-up a handicap to scale up

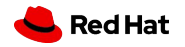

#### **Writing operators**

## So why Java? (bis)

- JVM container-friendliness has steadily improved
- GraalVM happened
	- Frameworks have been created to make it easier (Quarkus, in particular)
- Native compilation offers Go-like runtime characteristics to Java

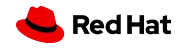

### The story so far…

- Going the hard way: plain Java with REST client and "manual" serialization / deserialization
- Use the official Java client
- Use the Fabric8 Kubernetes client
- But: similar to using only client-go to write Go operators!

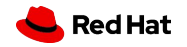

## Enter JOSDK

- Java Operator SDK
- Aims at providing similar or better functionality as what is provided by operator-sdk and apimachinery for Go
- Abstracts away the complexity of the reconciliation process
- Lets you focus on "business" functionality instead of low-level plumbing
- Spring Boot starter
- Quarkus extension with easier native compilation

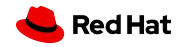

## Demo

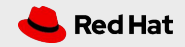

## Use Case

- Publish an application outside a Kubernetes cluster from an image reference
- Need:
	- Deployment
	- Service
	- Ingress
- Want: simply specify the application image
- Solution:
	- Create an ExposedApp CRD
	- Add a controller watching ExposedApp resources

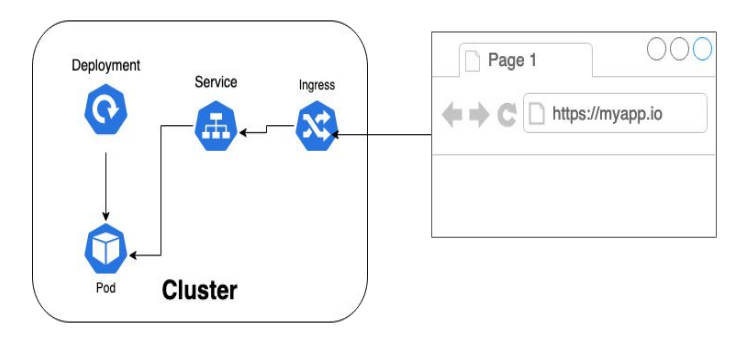

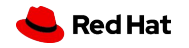

## Questions?

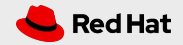

# Thank you!

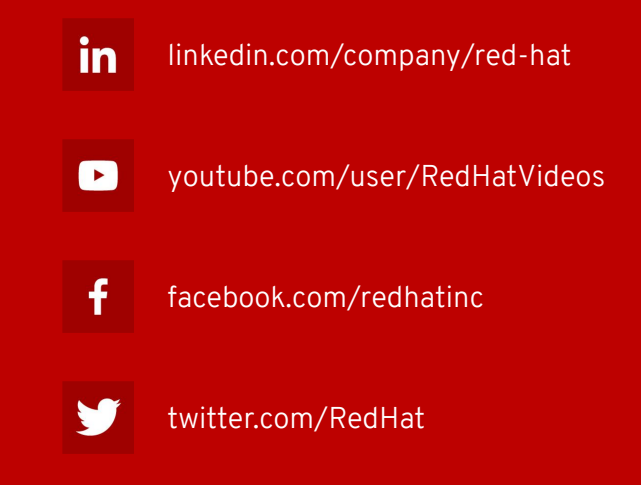

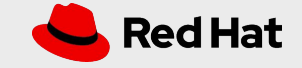